Министерство сельского хозяйства Российской Федерации

федеральное государственное бюджетное образовательное учреждение высшего образования «Вологодская государственная молочнохозяйственная академия имени Н.В. Верещагина»

Инженерный факультет

Кафедра «Технические системы в агробизнесе»

# **РАБОЧАЯ ПРОГРАММА УЧЕБНОЙ ДИСЦИПЛИНЫ**

# МАТЕМАТИЧЕСКОЕ МОДЕЛИРОВАНИЕ В РАСЧЕТАХ НА ЭВМ

Направление подготовки: 35.03.06 Агроинженерия

Профили подготовки: Искусственный интеллект

Квалификация (степень) выпускника: Бакалавр

Вологда – Молочное 2024

Программа составлена в соответствии с требованиями ФГОС ВО по направлению подготовки 35.03.06 «Агроинженерия»

Разработчик: канд. техн. наук, доцент Вершинин В.Н

Программа одобрена на заседании кафедры технических систем в агробизнесе 25 января 2024 года, протокол № 6.

Зав. кафедрой: канд. техн. наук, доцент Шушков Р.А.

Рабочая программа дисциплины согласована на заседании методической комиссии инженерного факультета 15 февраля 2024 года, протокол № 6.

Председатель методической комиссии: канд. техн. наук, доцент Берденников Е.А.

#### **1 Цель и задачи изучения дисциплины**

**Цель изучения дисциплины:** получение базовых знаний и формирование основных навыков по методам построения математических моделей для решения прикладных технических задач; формирование уровня математической подготовки, необходимого для освоения методов построения математических моделей; освоение практических методов и современных технологий машинного моделирования.

#### **Задачи дисциплины**:

- изучение общих вопросов теории моделирования;

- знакомство с методами анализа и принципами подхода к моделированию;
- изучение основ математического моделирования;
- знакомство с методами имитационного моделирования и изучение системы имитационного моделирования;
- приобретение практических навыков построения имитационных моделей и освоение методов обработки результатов моделирования.

## **2 Место учебной дисциплины в структуре ОПОП**

Учебная дисциплина «Математическое моделирование в расчетах на ЭВМ» относится к дисциплинам по выбору вариативной части дисциплин, формируемой участниками образовательных отношений, основной профессиональной образовательной программы высшего образования (ОПОП ВО) по направлению подготовки 35.03.06 «Агроинженерия». Индекс по учебному плану – Б1.В.ДВ.01.01.

К числу **входных знаний, навыков и компетенций** студенту, приступающему к изучению дисциплины необходимо:

- знать основы математической логики и вычислительной математики;

- знать основные алгоритмы матричных исчислений;

- знать основные разделы информатики;

- знать современное состояние уровня и направлений развития вычислительной техники и программных средств;

- уверенно работать в качестве пользователя персонального компьютера, самостоятельно использовать внешние носители информации для обмена данными между компьютерами, создавать резервные копии и архивы данных и программ;

- уметь работать с программными средствами общего назначения;

- иметь базовые теоретические знания по специальным техническим дисциплинам.

Освоение учебной дисциплины базируется на знаниях и умениях, полученных студентами при изучении таких дисциплин как: «Математика», «Технологии сбора и подготовки данных в агроинженерии», «Сельскохозяйственные машины», «Технология ремонта машин».

Знания, умения и навыки, формируемые данной учебной дисциплиной, необходимы для изучения ряда разделов последующих дисциплин использующих проектно-конструкторские процедуры с использованием информационных технологий, а также могут быть использованы для подготовки выпускной квалификационной работы.

## **3 Компетенции обучающегося, формируемые в результате освоения учебной дисциплины**

Процесс изучения дисциплины «Математическое моделирование в расчетах на ЭВМ» направлен на формирование профессиональных компетенций. Студент в процессе изучения дисциплины должен освоить следующие компетенции:

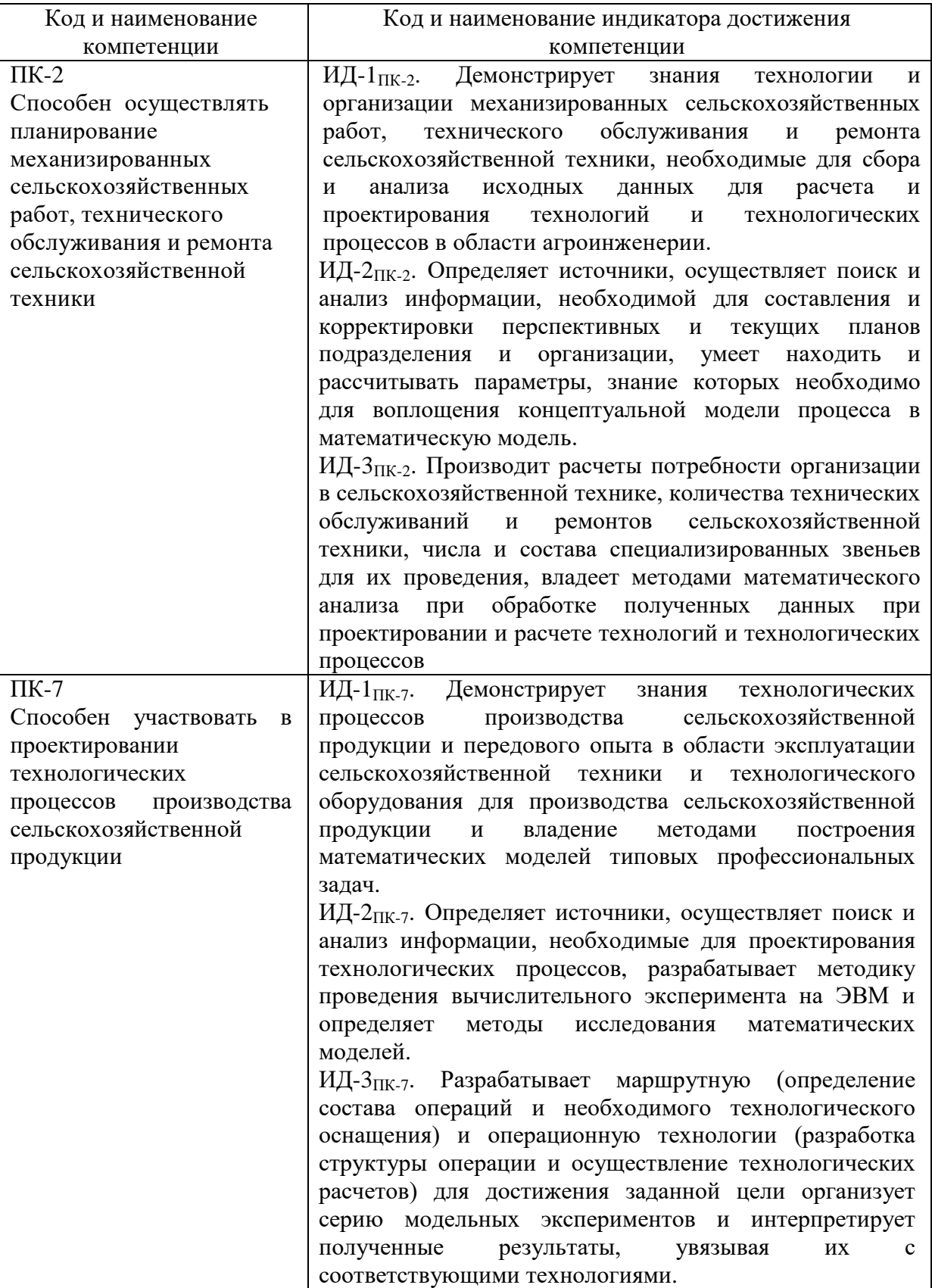

#### **4. Структура и содержание учебной дисциплины**

Общая трудоёмкость дисциплины составляет 3 зачётные единицы.

#### **4.1 Структура учебной дисциплины:**

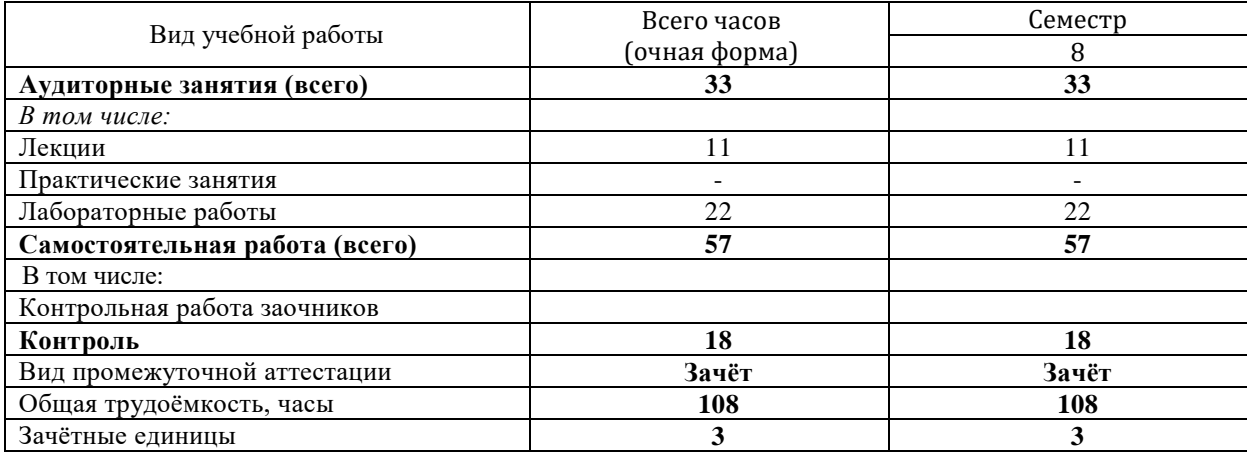

#### **4.2 Содержание разделов учебной дисциплины**

## *Раздел 1.*

Понятие объекта и его модели. Роль моделирования в процессе познавательной и практической деятельности человека. Сущность метода моделирования. Этапы моделирования. Цикличность моделирования. Классификация методов моделирования. Модели материальные и модели идеальные. Математические модели. Область применения математических моделей. Виды математического моделирования: аналитическое, имитационное, комбинированное. Типовые математические схемы: D,F,P,Q,A-схемы.

Системы массового обслуживания (Q-схемы). Приборы обслуживания в символике Q-схем. Многофазные, многоканальные, разомкнутые и замкнутые Q-схемы. Транзакты. Поведение транзактов в неординарных ситуациях. Статические, динамические, относительные и абсолютные приоритеты. Языки имитационного моделирования. Общецелевая система моделирования GPSS.

## *Раздел 2.*

Этапы разработки имитационной модели. Концептуальная модель. Формализация описания объекта моделирования в терминах Q-схем. Разработка алгоритмического описания на уровне блок-схем. Программная реализация. Проведение машинного эксперимента на ПЭВМ. Получение и интерпретация результатов моделирования. Принципы построения пакета прикладных программ GPSS/PC, GPSS World. Основные объекты пакета GPSS/PC, GPSS World. Блоки GENERATE, TERMINATE, ADVANCE, QUEUE, DEPART. Пример построения имитационной модели.

#### *Раздел 3.*

Базовая имитационная модель производственного модуля. Блоки SPLIT, LINK, UNLINK, ASSEMBLE, GATNER. Изменение времени обслуживания. Моделирование установившегося режима работы. Модель работы зерносушильного пункта с накопителем и транспортными партиями, постановка и проведение вычислительных экспериментов с математической моделью. Применение математических моделей для решения оптимизационных задач.

Расширение экспериментов с моделями. Подпрограмма учета отказов оборудования. Блоки FUNAVAIL, FAVAIL, GATE.

# **4.3 Разделы учебной дисциплины и вид занятий**

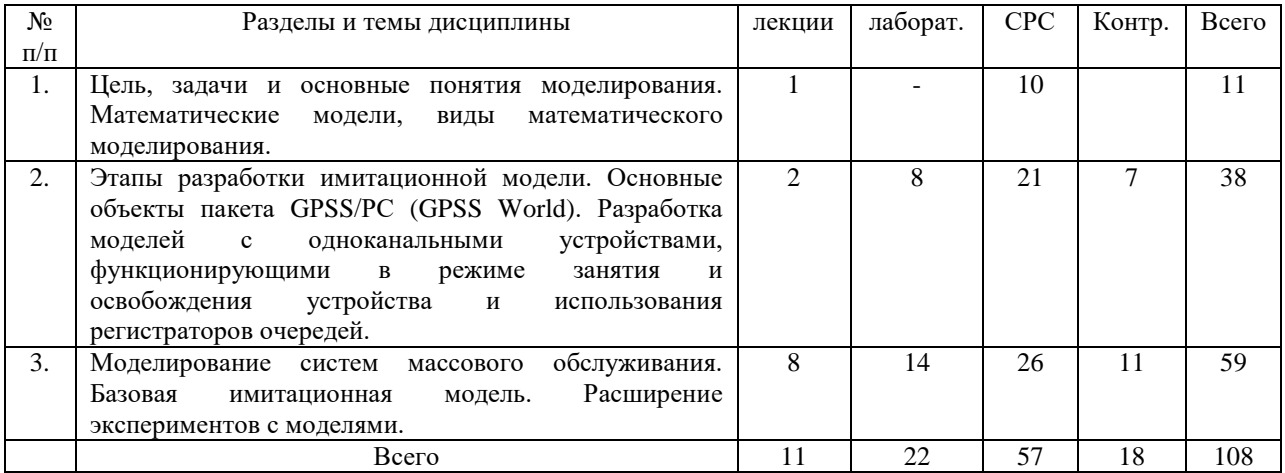

# **5 Матрица формирования компетенций по дисциплине**

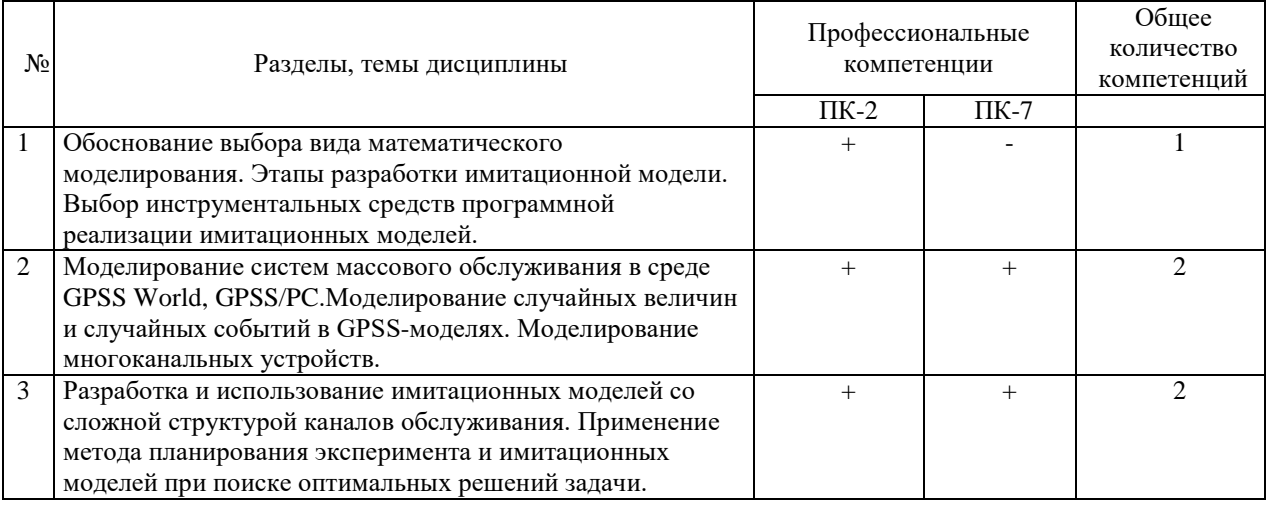

# **6 Образовательные технологии**

Объем аудиторных занятий всего 33 часов, в т.ч. лекции 11 часов, лабораторные работы 22 часа.

83 % – занятия в интерактивных формах от объема аудиторных занятий.

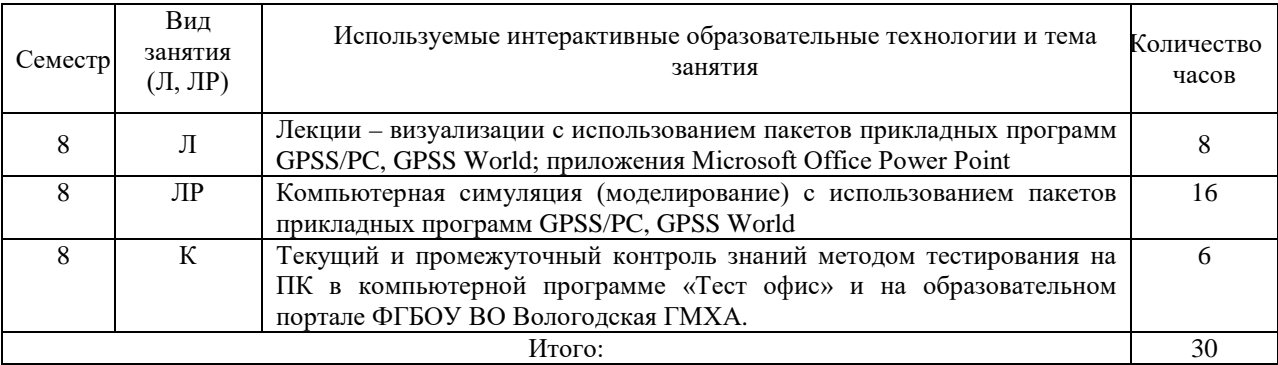

## **7 Учебно-методическое обеспечение самостоятельной работы студентов. Оценочные средства для текущего контроля успеваемости, промежуточной аттестации по итогам освоения дисциплины.**

Для проведения текущего и промежуточного контроля используются индивидуальные задания по моделированию в ПКП GPSS/PC и GPSS World. Студенты выполняют индивидуальные задания на ПК с последующим самостоятельным анализом полученных ответов, написанием отчетов и индивидуальной защитой отчетов. Текущий контроль – компьютерное тестирование и прием отчетов по выполненным заданиям с ответами на дополнительные вопросы.

#### **7.1 Виды самостоятельной работы, порядок их выполнения и контроля**

При изучении дисциплины «Математическое моделирование в расчетах на ЭВМ» самостоятельная работа студентов в основном реализуется в форме домашних заданий по следующим темам:

- цель, задачи и основные понятия моделирования, математические модели, виды математического моделирования, этапы разработки имитационной модели;

- основные объекты пакетов GРSS/РС и GPSS World, разработка моделей с одноканальными устройствами, функционирующими в режиме занятия и освобождения устройства и использования регистраторов очередей;

- моделирование систем массового обслуживания, базовая имитационная модель, расширение экспериментов с моделями.

Методическое обеспечение самостоятельной работы студентов представлено на образовательном портале ФГБОУ ВО Вологодская ГМХА. Контроль выполнения домашних заданий осуществляется путем их индивидуальной защиты.

К самостоятельной работе студентов также относится:

- подготовка к тестированию и тестирование при текущем контроле знаний (на образовательном портале ФГБОУ ВО Вологодская ГМХА);

- подготовка к сдаче зачета методом тестирования в компьютерной программе «Тест офис».

## **7.2 Фонд оценочных средств для проведения текущей и промежуточной аттестации обучающихся по дисциплине**

Фонд оценочных средств для проведения текущей и промежуточной аттестации обучающихся представлен в приложении к рабочей программе по дисциплине «Математическое моделирование в расчётах на ЭВМ».

*Формы контроля успеваемости:* тесты для текущего контроля знаний по дисциплине «Математическое моделирование в расчётах на ЭВМ». Тестирование проводится с использованием компьютерной программы «Тест-офис» или образовательного портала ФГБОУ ВО Вологодская ГМХА. Задачи для текущего и промежуточногоконтроля.

*Форма устного отчета по задачам:*

1. Цель моделирования.

2. Что получено в результате моделирования.

3. Какие показатели, из полученных результатов моделирования, не устраивают и что нужно изменить.

4. Мероприятия по устранению недостатков.

## **8 Учебно-методическое и информационное обеспечение дисциплины**

## *8.1 Основная литература*

1. *Акопов, А. С.* Имитационное моделирование : учебник и практикум для вузов / А. С. Акопов. — Москва: Издательство Юрайт, 2022. — 389 с. — (Высшее образование). — ISBN 978-5-534-02528-6. — Текст : электронный // Образовательная платформа Юрайт [сайт]. — URL: <https://urait.ru/bcode/489503> (дата обращения: 18.06.2023).

**2.** *Вьюненко, Л. Ф.* Имитационное моделирование : учебник и практикум для вузов / Л. Ф. Вьюненко, М. В. Михайлов, Т. Н. Первозванская ; под редакцией Л. Ф. Вьюненко. — Москва : Издательство Юрайт, 2022. — 283 с. — (Высшее образование). — ISBN 978-5-534-01098-5. — Текст : электронный // Образовательная платформа Юрайт [сайт]. — URL: <https://urait.ru/bcode/489074> (дата обращения: 18.06.2023).

3. Девятков, В.В. Имитационные исследования в среде моделирования GPSS STUDIO [Электронный ресурс] : учебное пособие / В. В. Девятков, Т. В. Девятков, М. В. Федотов ; под ред. В. В. Девяткова. - Электрон.дан. - М. : Вузовский учебник : Инфра-М, 2019. - 283 с. - Внешняя ссылка: <http://znanium.com/go.php?id=1017978>.

4. Математическое моделирование в расчетах на ЭВМ: учебно-методическое пособие / Сост. В.Н. Вершинин. - Вологда - Молочное: Вологодская ГМХА, 2020. - 56 с. - Внешняя ссылка: <https://molochnoe.ru/ebs/notes/608/download>

5. Советов, Б. Я. Моделирование систем. Учебное пособие для бакалавров / Б. Я. Советов, С. А. Яковлев. - М.: Издательство Юрайт, 2019. - 295 с. - Внешняя ссылка: <https://booksee.org/book/599081>

## *8.2 Дополнительная литература*

- 1 Гордеев, А.С. Моделирование в агроинженерии [Электронный ресурс]: Учебник.- 2 изд./испр и доп.-СПб.: Издательство «Лань», 2014.-384 с. - Внешняя ссылка: [http://e.lanbook.com/books/element.php?pl1\\_id=45656](http://e.lanbook.com/books/element.php?pl1_id=45656)
- 2 Таранцев, А.А. Инженерные методы теории массового обслуживания. 2-е изд., перераб. и доп. СПб.: Наука, 2007. - 175 с. - Внешняя ссылка: <https://search.rsl.ru/ru/record/01003412695>
- 3 Рыжиков, Ю. И. Имитационное моделирование. Теория и технологии / Ю. И. Рыжиков. - СПб.: КОРОНА принт; М.: Альтекск-А, 2009. - 384 с. - Внешняя ссылка: <http://simulation.su/uploads/files/default/prez-zadorogny-sm.pdf>
- 4 Учебное пособие по GPSS World. /Перевод с английского/.- Казань: Изд-во «Мастер Лайн», 2002. - Внешняя ссылка: [https://basaru.net.ru/mediatheque/journals/82392](https://basaru.net.ru/mediatheque/journals/82392-uchebnoe-posobie-po-gpss-world-2002.html) [uchebnoe-posobie-po-gpss-world-2002.html](https://basaru.net.ru/mediatheque/journals/82392-uchebnoe-posobie-po-gpss-world-2002.html)
- 5 Шеннон, Р.Дж. Имитационное моделирование систем искусство и наука. М.: Мир, 1978г. - 418 с. - Внешняя ссылка: <https://lib-bkm.ru/14264>
- 6 Шрайбер, Т. Дж. Моделирование на GPSS. М.: Машиностроение, 1980. 592 с. Внешняя ссылка: <https://booksee.org/book/590018>
- 7 Руководство пользователя GPSS World. Эллина-компьютер. Казань, 2003.

## *8.3 Программное обеспечение и Интернет-ресурсы*

- 1 Компьютерная программа «Тест офис» SunRav TestOfficePro 4.8.
- 2 Образовательный портал ФГБОУ ВО Вологодская ГМХА (Система управления обучением MOODLE) - Внешняя ссылка: <https://moodle.molochnoe.ru/> .
- 3 Электронно-библиотечная система **«**ЭБС Znanium.com» Внешняя ссылка: <http://znanium.com/>
- 4 ЭБС издательского центра «Лань» «Инженерно- технические науки» Внешняя ссылка: <https://e.lanbook.com/>
- 5 ЭБС ЮРАЙТ Внешняя ссылка: <https://biblio-online.ru/>
- 6 ЭБС ФГБОУ ВО Вологодская ГМХА Внешняя ссылка: <https://molochnoe.ru/ebs/>

## *8.3 Перечень информационных технологий, используемых при проведении научно-исследовательской работы, включая перечень программного обеспечения и информационных справочных систем*

*Лицензионное программное обеспечение:*

Microsoft Windows XP / Microsoft Windows 7 Professional , Microsoft Office Professional 2003 / Microsoft Office Professional 2007 / Microsoft Office Professional 2010 STATISTICA Advanced + QC 10 for Windows

#### **в т.ч. отечественное**

Astra Linux Special Edition РУСБ 10015-01 версии 1.6.

1С:Предприятие 8. Конфигурация, 1С: Бухгалтерия 8 (учебная версия)

Project Expert 7 (Tutorial) for Windows

СПС КонсультантПлюс

Kaspersky Endpoint Security для бизнеса Стандартный

# **Свободно распространяемое лицензионное программное обеспечение:**

OpenOffice LibreOffice 7-Zip

Adobe Acrobat Reader Google Chrome

# **в т.ч. отечественное**

Яндекс.Браузер

## *Информационные справочные системы*

– [Единое окно доступа к образовательным ресурсам](http://window.edu.ru/) – режим доступа:

<http://window.edu.ru/>

– ИПС «КонсультантПлюс» – режим доступа: <http://www.consultant.ru/>

– Интерфакс - Центр раскрытия корпоративной информации (сервер раскрытия информации) – режим доступа: <https://www.e-disclosure.ru/>

– Информационно-правовой портал ГАРАНТ.RU – режим доступа: <http://www.garant.ru/>

– Автоматизированная справочная система «Сельхозтехника» (web-версия) - режим доступ: <http://gtnexam.ru/>

## *Профессиональные базы данных*

– Научная электронная библиотека eLIBRARY.RU – режим доступа: [http://elibrary.ru](http://elibrary.ru/)

– Наукометрическая база данных Scopus: база данных рефератов и цитирования – режим доступа: <https://www.scopus.com/customer/profile/display.uri>

– Официальный сайт Федеральной службы государственной статистики – режим доступа: <https://rosstat.gov.ru/> (Открытый доступ)

– Российская Академия Наук, открытый доступ к научным журналам – режим доступа: [http://www.ras.ru](http://www.ras.ru/) (Открытый доступ)

– Официальный сайт Министерства сельского хозяйства Российской Федерации – режим доступа: <http://mcx.ru/> (Открытый доступ)

## *Электронные библиотечные системы:*

- электронный библиотечный каталог Web ИРБИС – режим доступа: [https://molochnoe.ru/cgi-bin/irbis64r\\_14/cgiirbis\\_64.exe?C21COM=F&I21DBNAM=](https://molochnoe.ru/cgi-bin/irbis64r_14/cgiirbis_64.exe?C21COM=F&I21DBNAM=%20STATIC&I21DBN=STATIC)  [STATIC&I21DBN=STATIC,](https://molochnoe.ru/cgi-bin/irbis64r_14/cgiirbis_64.exe?C21COM=F&I21DBNAM=%20STATIC&I21DBN=STATIC)

- ЭБС ЛАНЬ – режим доступа: [https://e.lanbook.com/,](https://e.lanbook.com/)

- ЭБС Znanium.com – режим доступа: [https://new.znanium.com/,](https://new.znanium.com/)

- ЭБС ЮРАЙТ – режим доступа: [https://urait.ru/,](https://urait.ru/)

- ЭБС POLPRED.COM: [http://www.polpred.com/,](http://www.polpred.com/)

- электронная библиотека издательского центра «Академия»: [https://www.academia](https://www.academia-moscow.ru/elibrary/)[moscow.ru/elibrary/](https://www.academia-moscow.ru/elibrary/) (коллекция СПО),

- ЭБС ФГБОУ ВО Вологодская ГМХА – режим доступа: [https://molochnoe.ru/ebs/.](https://molochnoe.ru/ebs/)

#### **9 Материально-техническое обеспечение дисциплины**

Учебная аудитория 4304 для проведения занятий лекционного и семинарского типа (практические занятия); групповых и индивидуальных консультаций; текущего контроля и промежуточной аттестации.

Оснащенность: Учебная мебель: столы – 37, стулья – 74, доска меловая, кафедра. Основное оборудование: экран для проектора 1 шт., проектор - 1 шт., компьютер в комплекте - 1 шт. Программное обеспечение: Microsoft Windows 7 Professional Лицензии 49230531, Microsoft Office Professional 2007 Лицензии 42543554 Кабинет № 18 - 81,5 м<sup>2</sup>.

Учебная аудитория 4307 для проведения практических занятий и организации практик; проведения групповых и индивидуальных консультаций; промежуточной аттестации. Оснащенность: Учебная мебель: столы – 12, стулья – 24, доска меловая, шкаф для хранения уч. материала. Кабинет № 15 - 31,8 м<sup>2</sup>.

Учебная аудитория 4202 Компьютерный класс, для проведения лабораторных занятий, самостоятельной работы. Оснащенность: Учебная мебель: стол преподавателя, компьютерные столы – 15, компьютерные кресла – 16. Основное оборудование: 15 компьютеров с доступом в электронно-образовательную среду Академии, ЭБС и сети Интернет. Программное обеспечение: Microsoft Windows XP Лицензия 17997859 Microsoft Office Professional 2007 Лицензии 42543554 Consultant Plus Лицензия 426324, 511546, система параллельного вождения: НК "Агронавигатор плюс"+ Тренажер – симулятор; Кабинет № 39 - 60,7 м<sup>2</sup>.

Учебная аудитория 4203 Компьютерный класс Оснащенность: Учебная мебель: стол преподавателя, компьютерные столы – 15, компьютерные кресла – 16; Основное оборудование: 15 компьютеров с доступом в электронно-образовательную среду Академии, ЭБС и сети Интернет. Программное обеспечение: Microsoft Windows XP Лицензия 17997859 Microsoft Office Professional 2007 Лицензии 42543554 Consultant Plus Лицензия 426324, 511546, система параллельного вождения: НК "Агронавигатор плюс"+ Тренажер – симулятор; Кабинет № 34 - 63,1 м<sup>2</sup>.

#### **Обеспечение образования для лиц с ОВЗ**

Для обеспечения образования инвалидов и лиц с ограниченными возможностями здоровья реализация дисциплины может осуществляться в адаптированном виде, исходя из индивидуальных психофизических особенностей и по личному заявлению обучающегося, в части создания специальных условий.

В специальные условия могут входить: предоставление отдельной аудитории, необходимых технических средств, присутствие ассистента, оказывающего необходимую техническую помощь, выбор формы предоставления инструкции по порядку проведения текущего контроля и промежуточной аттестации, использование специальных технических средств, предоставление перерыва для приема пищи, лекарств и др.

Для лиц с ограниченными возможностями здоровья предусмотрена организация консультаций с использованием электронной почты.

Учебно-методические материалы для самостоятельной работы обучающихся из числа инвалидов и лиц с ограниченными возможностями здоровья (ОВЗ) предоставляются в формах, адаптированных к ограничениям их здоровья и восприятия информации:

Для лиц с нарушениями зрения:

- в печатной форме увеличенным шрифтом,

- в форме электронного документа.

Для лиц с нарушениями слуха:

- в печатной форме,

- в форме электронного документа.

Для лиц с нарушениями опорно-двигательного аппарата:

- в печатной форме,

- в форме электронного документа.

Данный перечень может быть конкретизирован в зависимости от контингента обучающихся.

# **10 Карта компетенций дисциплины**

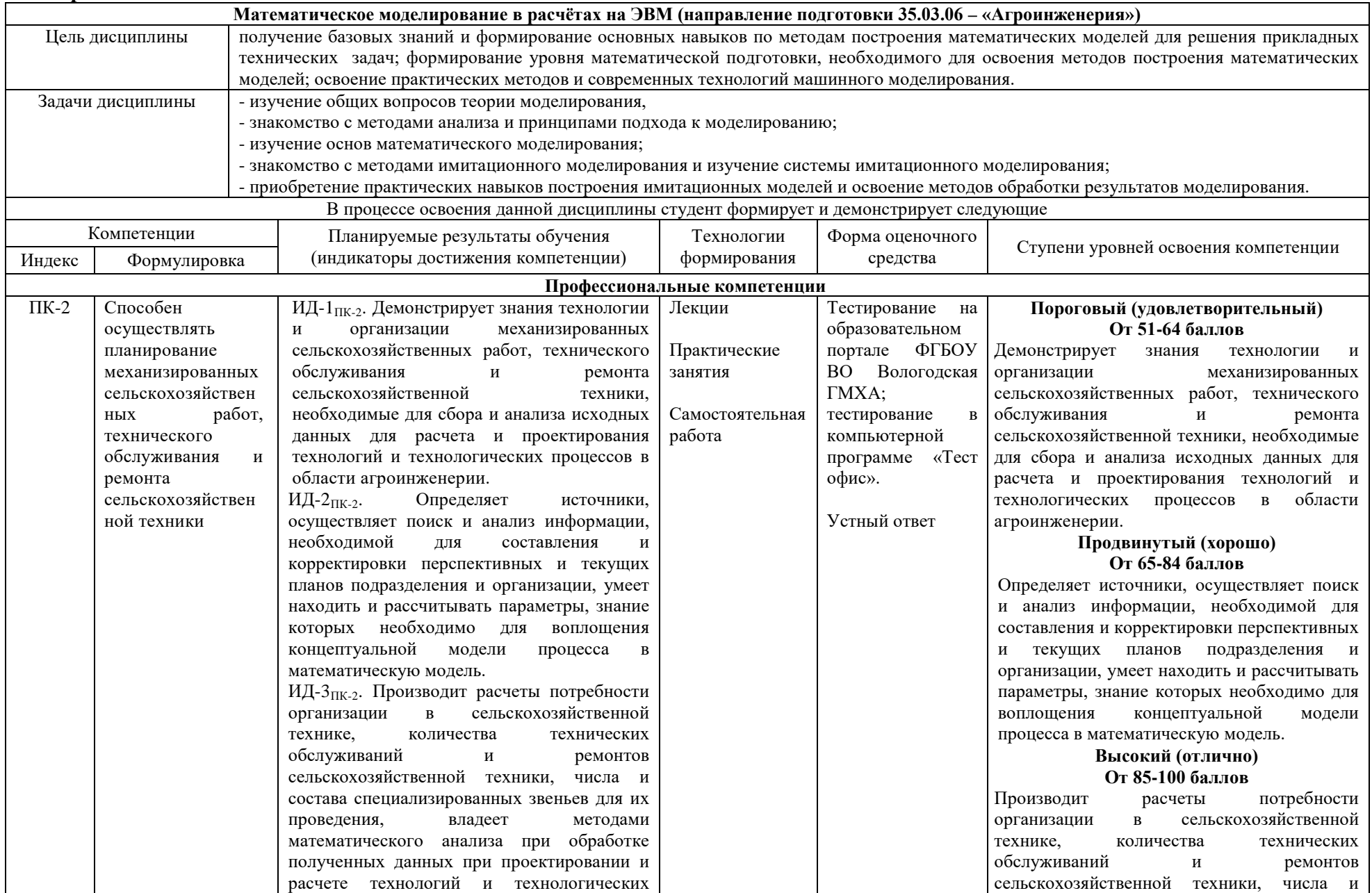

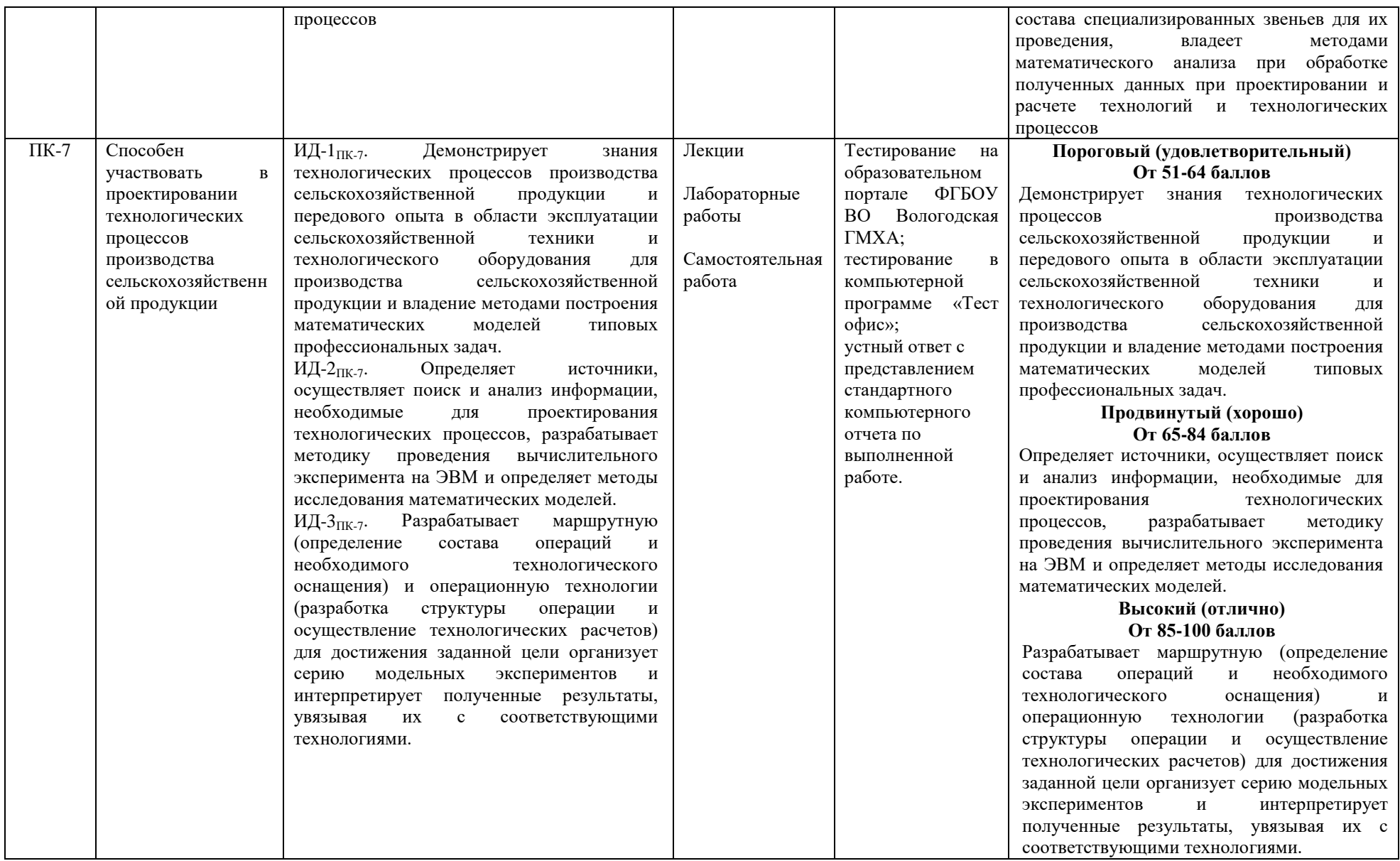